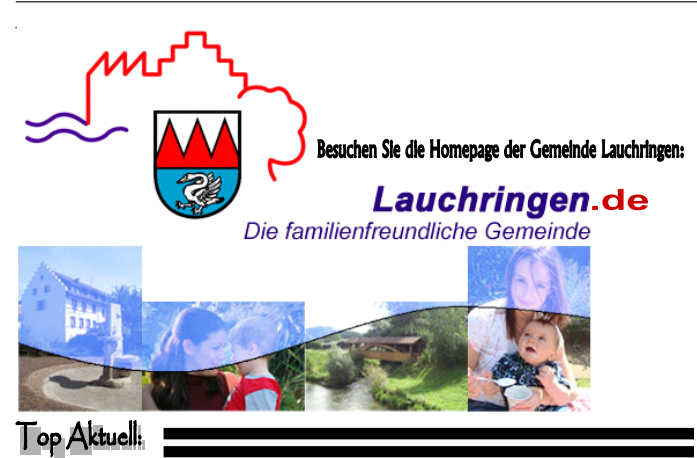

**Kaltwasserzähler selbst ablesen Zählerstand online ins Rathaus melden**

Die jährliche Kalt-Wasserzähler-Ablesung läuft, Sie können Ihre Zählerstände selbst ablesen und direkt über das Internet eingeben.

Diese Möglichkeit besteht für Sie **bis zum 12.12.2007.**

Das Eingabeformular ist auf der Aktuellen Seite abrufbar., www.lauchringen.de.

Bei Problemen oder Fragen steht Ihnen Frau Schönle gerne zur Verfügung,Telefon 07741/6095-31 oder www.schoenle@lauchringen.de Wir freuen uns auf Ihre Eingabe.

**Ansonsten werden Sie wie gewohnt von unseren freundlichen Ablesern besucht, die die Zählerstandserfassung gerne für Sie vornehmen.**

### **1. Fenster**

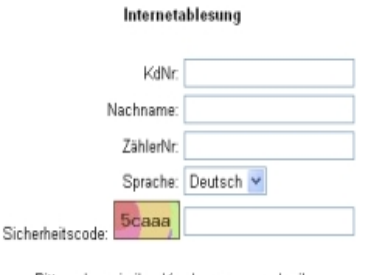

Bitte geben sie ihre Kundennummer oder ihren Nachnamen sowie ihre Zählernummer ein.

Tippen sie zusätzlich den Sicherheitscode aus der Grafik in das dahinterstehende Eingabe-Feld ein. Absenden

**Tragen Sie bitte im 2. Fenster den Zählerstand, ohne Kommastelle, ein**.

Wenn Sie uns Ihre **E-Mail Adresse** angeben erhalten Sie eine **Rückbestätigung** Ihrer Eingabe.

#### **Die Anmeldung erfolgt im 1.Fenster.**

Sie können sich sowohl mit dem Nachnamen als auch mit der Kundennummer einwählen. Ebenso benötigen Sie die Zählernummer zur Einwahl. Die **Kundennummer** finden Sie auf Ihrer **Wasserrechnung**, die **Zählernummer** lesen Sie bitte direkt an der **Wasseruhr** ab.

**2. Fenster**

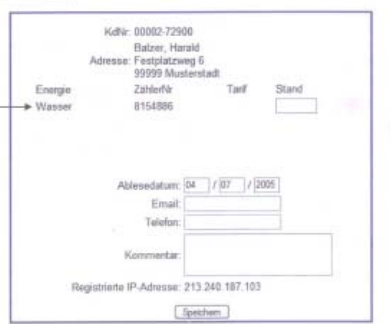

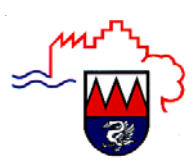

# **Gemeinde Lauchringen**

## **ABLESUNG DER KALTWASSERZÄHLER**

Seit Freitag, den 30.11.2007 sind unsere **Ableser** unterwegs und registrieren die Zählerstände für die Jahresendabrechnung 2007.

Bitte machen Sie die Wasseruhren für unsere Ableser zugänglich.

Die Aufnahme der Kaltwasserzählerstände in unserer gesamten Gemeinde wird bis zu **3 Wochen** in Anspruch nehmen.

Sollten Sie wiederholt nicht zu Hause angetroffen werden, können Sie den Zählerstand auch selbst ablesen und den Wert bis zum **20.12.2007,** telefonisch (6095-31 Frau Schönle) und per FAX 6095-45, e-mail(schoenle@lauchringen.de) bzw. via Internet (www.lauchringen.de) ins Rathaus melden.

Kaltwasserzähler, die nicht abgelesen werden können und über deren Stand wir keine Angaben von Ihnen erhalten (durch Abwesenheit oder sonstige Gründe) müssen wir schätzen.

### **Jahresrechnung Wasserverbrauch**

In der Endabrechnung 2007 wird der künftige Abschlag für 2008 errechnet und **ausgedruckt.**

Der Abschlagsbetrag ist zum **30.03./30.06. und 30.09.2008** zur Zahlung fällig. Für die Abschläge werden keine gesonderten Rechnungen zugestellt.

Falls Sie uns eine Abbuchungsermächtigung erteilt haben, werden die Beträge zu den Fälligkeitsterminen abgebucht.

Ihre Gemeindeverwaltung